https://ntrs.nasa.gov/search.jsp?R=20160006891 2019-08-31T02:39:57+00:00Z

# COMPONENTS OF NASA'S DATA ACQUISITION SYSTEM

#### Fall Internship, 2015

Melanie Schmocker

## Overview

- Context
	- NDAS
- **⊙ NOSS** 
	- Nodes
	- **Form Validation**
- ◎ NCAL
	- Calibration Report
- **Other**
- Questions

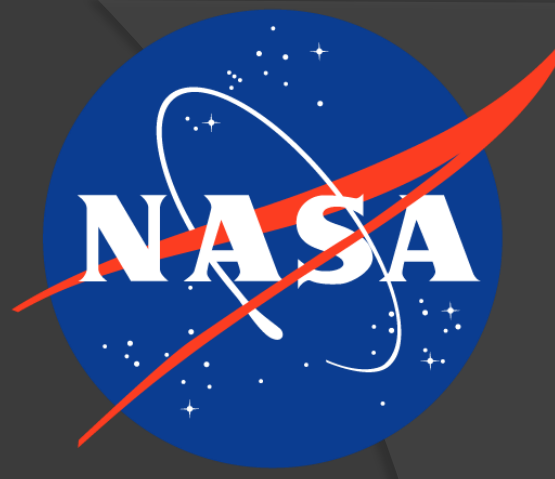

# Overview

**Context** 

- NDAS
- **⊙ NOSS** 
	- Nodes
	- **Form Validation**
- ◎ NCAL
	- Calibration Report
- **Other**
- Questions

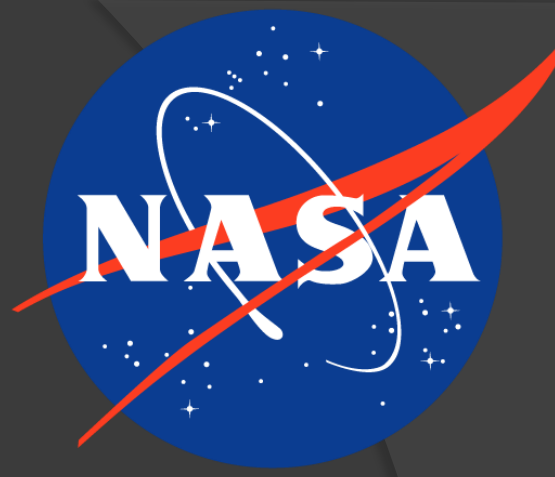

● Stennis Space Center

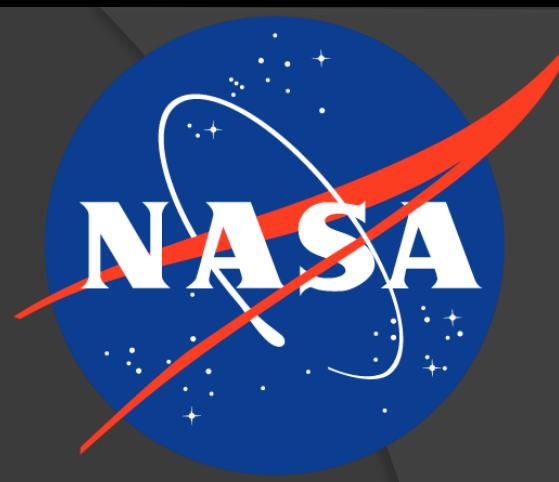

- **Stennis Space Center** 
	- Test rocket engines

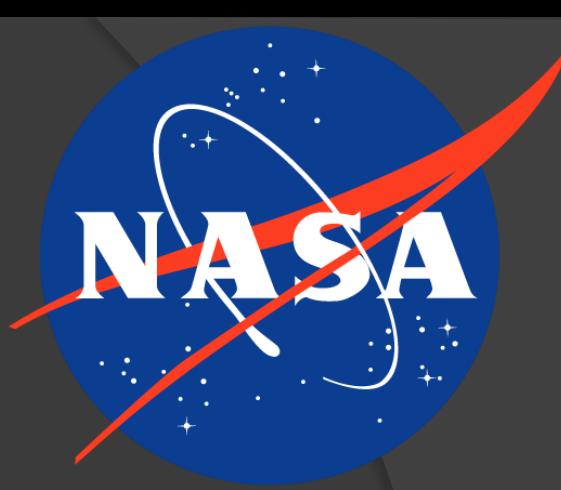

**Stennis Space Center** • Test rocket engines

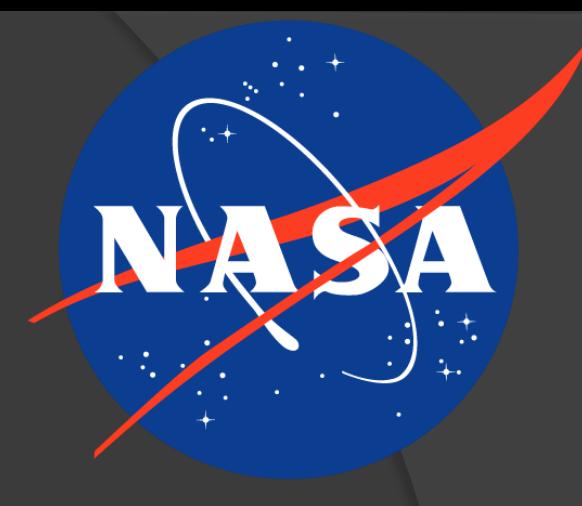

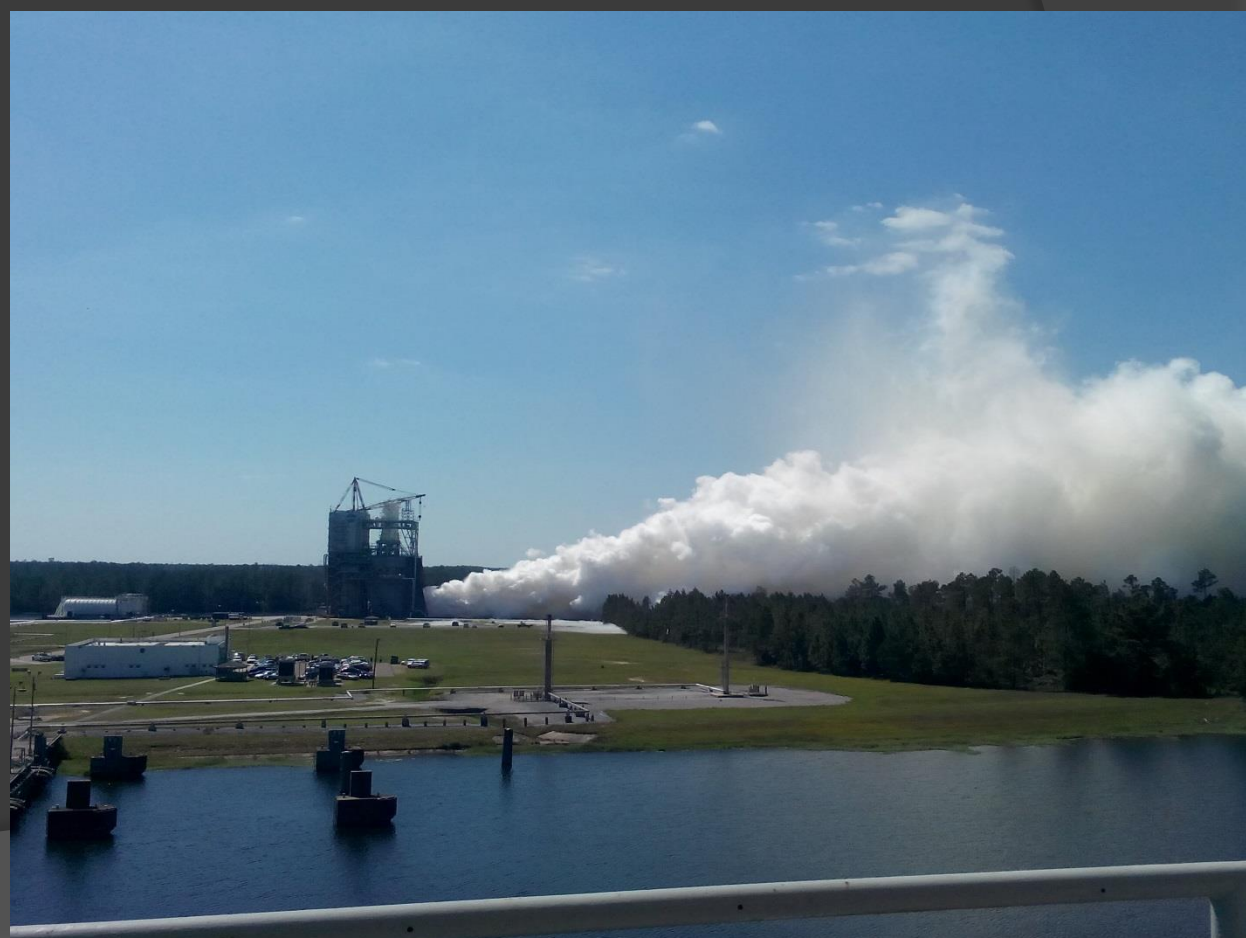

● Stennis Space Center • Test rocket engines NDAS – NASA's Data Acquisition System

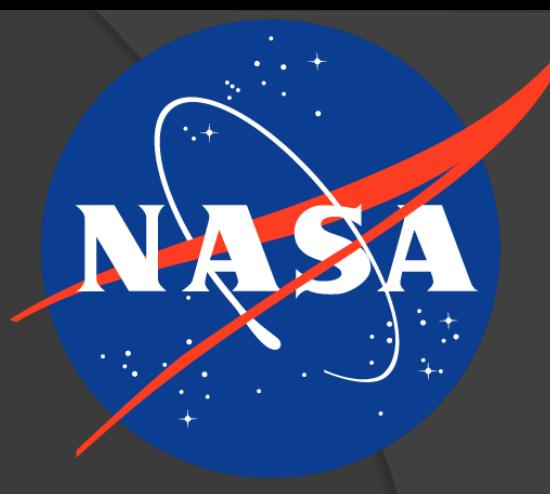

● Stennis Space Center • Test rocket engines NDAS – NASA's Data Acquisition System which can:

- Calibrate (NCAL)
- Record (NLOG)
- Display (NDIS)
- **Export (NGATE)**

and otherwise process data from tests

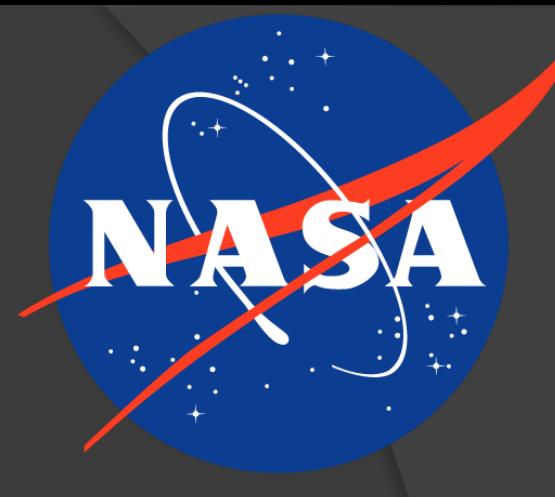

Overview

● Context NDAS

- **⊙ NOSS** 
	- Nodes
	- **Form Validation**
- ◎ NCAL
	- Calibration Report
- **Other**
- Questions

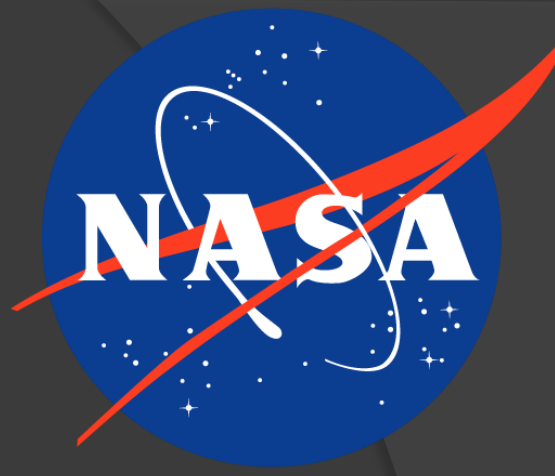

## NOSS Database

## ● NASA's One-Stop Shop

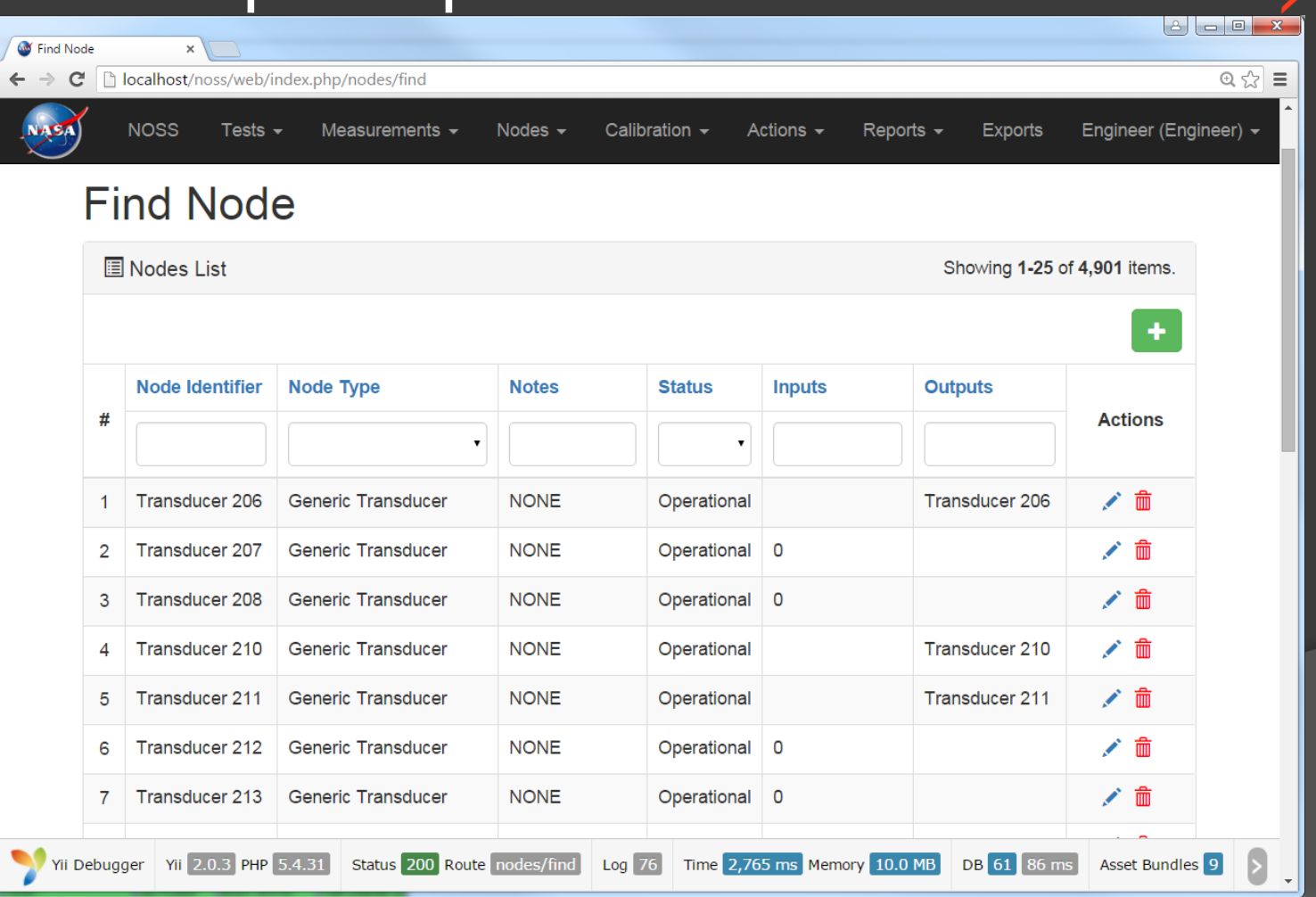

## NOSS Database

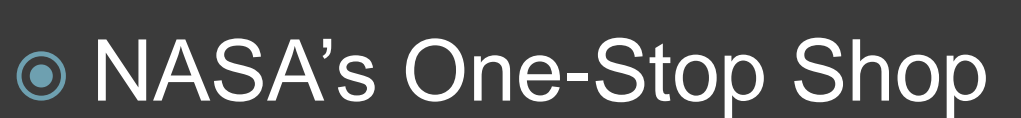

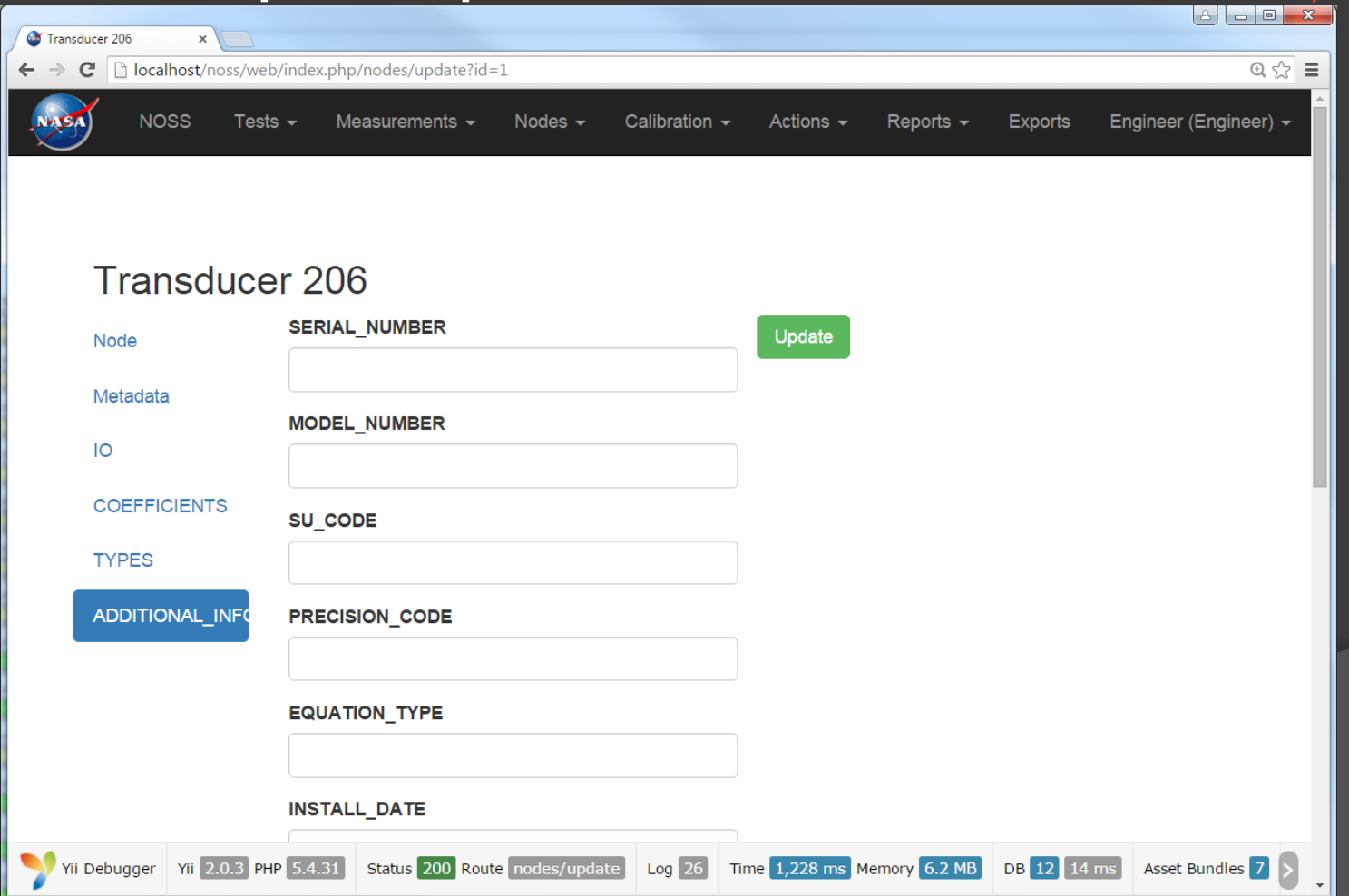

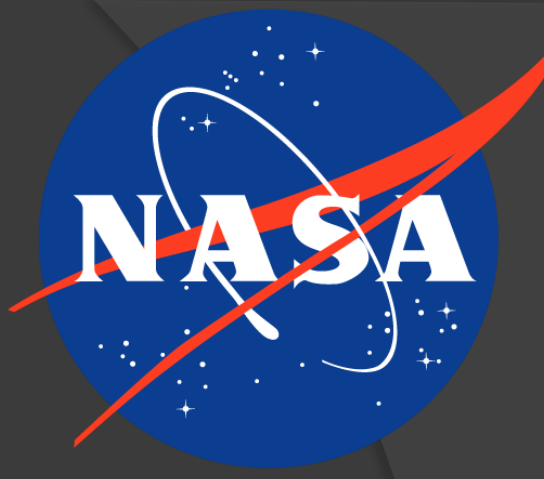

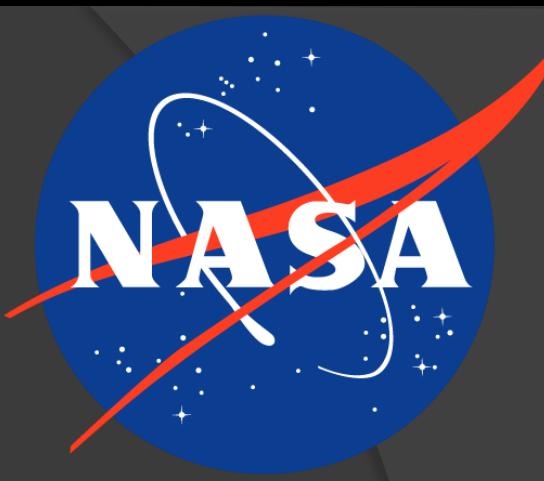

- Sensors
- Filters
- Digitizers

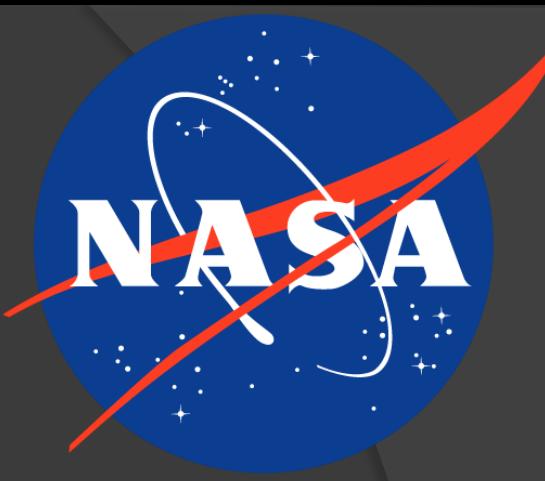

- Sensors
- Filters
- Digitizers
- Measurements are collections of Nodes

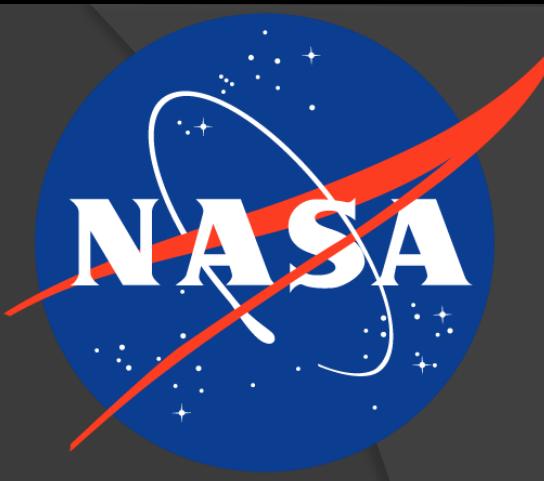

 Each Node represents a piece of hardware on the test stand

- **Sensors**
- Filters
- Digitizers

Measurements are collections of Nodes

• Represent Nodes that are physically connected

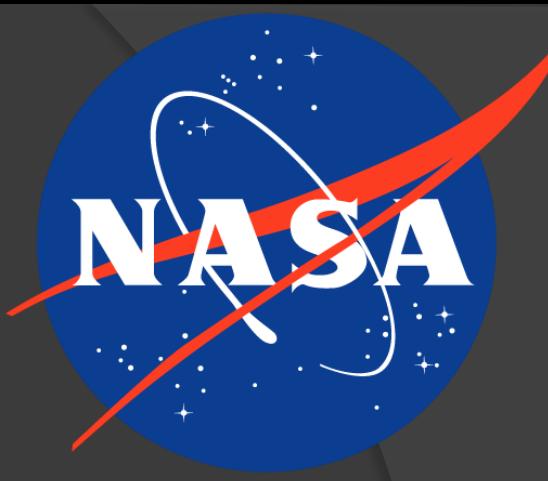

- **Sensors**
- Filters
- **Digitizers**
- Measurements are collections of Nodes
	- Represent Nodes that are physically connected
	- Enable intuitive interpretation of data

 $\odot$  How to handle new types of hardware?

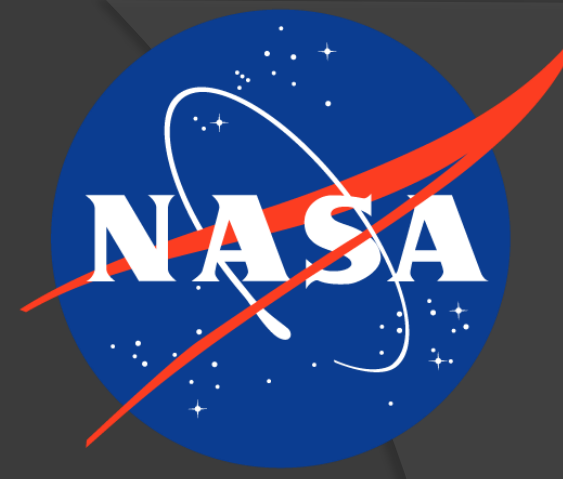

 $\odot$  How to handle new types of hardware?

Typical database method

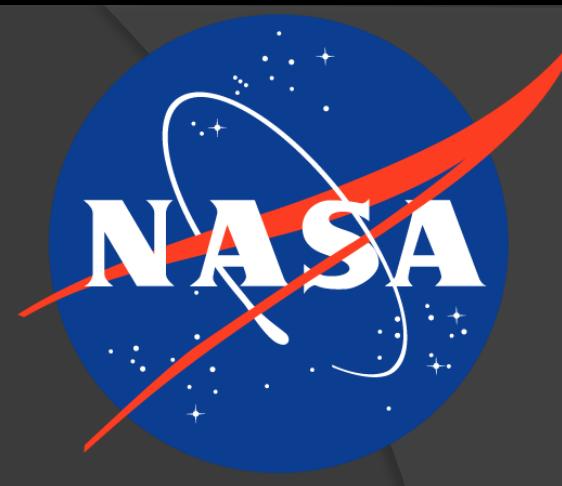

 $\odot$  How to handle new types of hardware?

- Typical database method
	- Redesign database

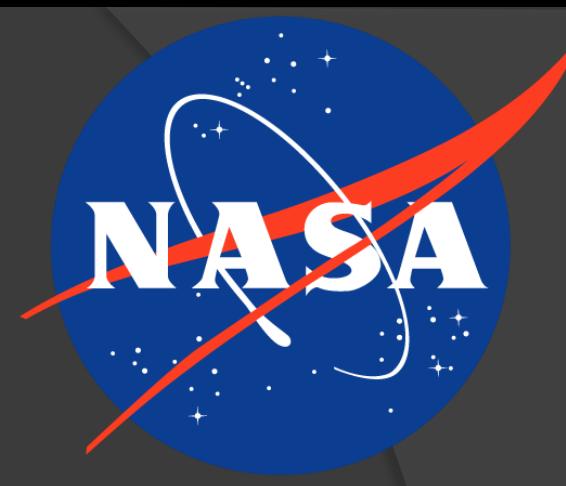

 $\odot$  How to handle new types of hardware?

 Typical database method • Redesign database

● NOSS method

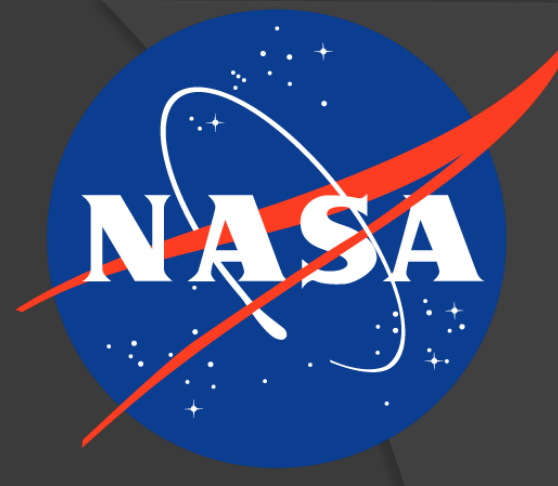

 $\odot$  How to handle new types of hardware?

- Typical database method
	- Redesign database
- **O** NOSS method
	- Nodes stored as XML in database

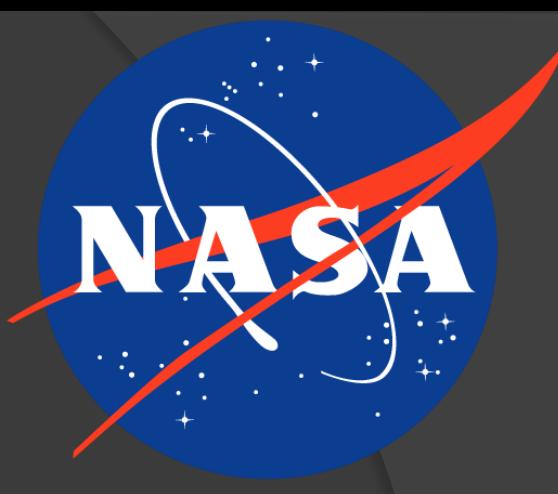

- $\odot$  How to handle new types of hardware?
- Typical database method
	- Redesign database
- **O** NOSS method
	- Nodes stored as XML in database
	- Dynamically creates pages to create/update

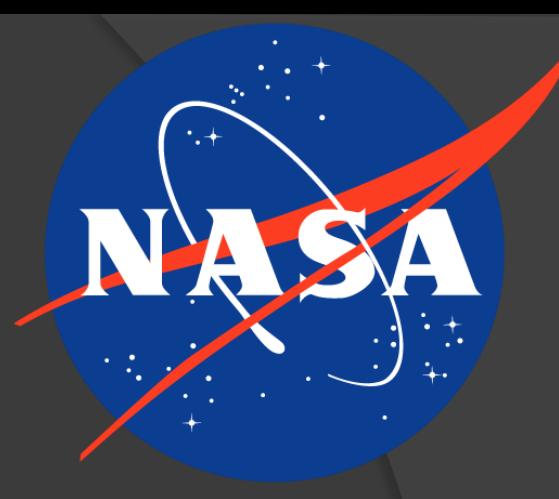

- $\odot$  How to handle new types of hardware?
- Typical database method
	- Redesign database
- NOSS method
	- Nodes stored as XML in database
	- Dynamically creates pages to create/update
	- All XML are text, so no redesign necessary

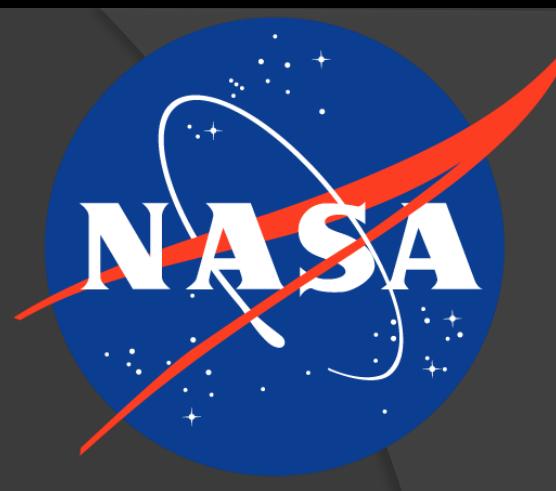

- $\odot$  How to handle new types of hardware?
- Typical database method
	- **Redesign database**
- NOSS method
	- Nodes stored as XML in database
	- Dynamically creates pages to create/update
	- All XML are text, so no redesign necessary
	- All Nodes stored in same table

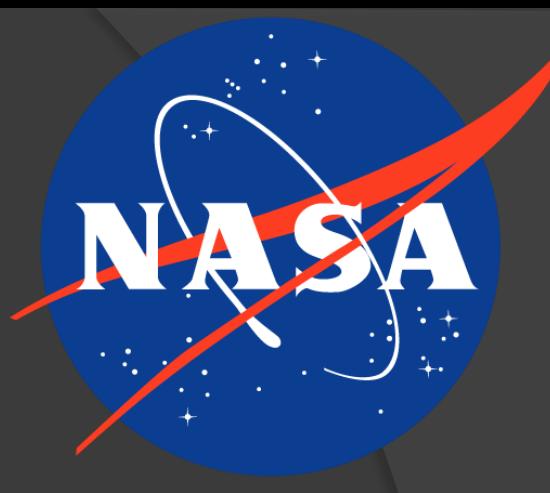

- $\odot$  How to handle new types of hardware?
- Typical database method
	- **Redesign database**
- NOSS method
	- Nodes stored as XML in database
	- Dynamically creates pages to create/update
	- All XML are text, so no redesign necessary
	- All Nodes stored in same table

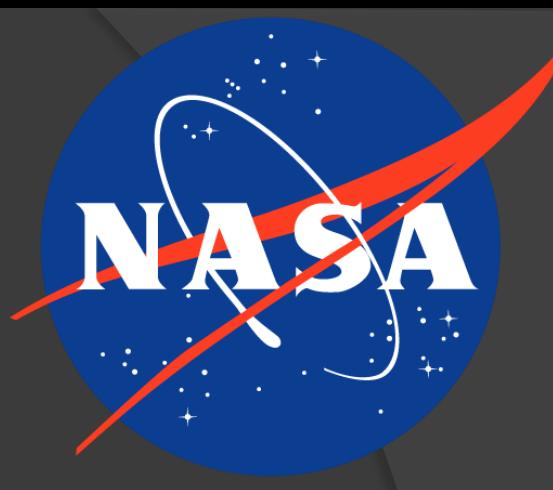

XSD format

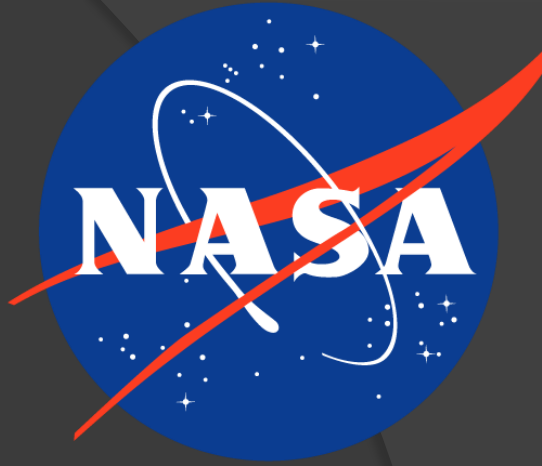

# Node Form Updates XSD format XML Schema Definition

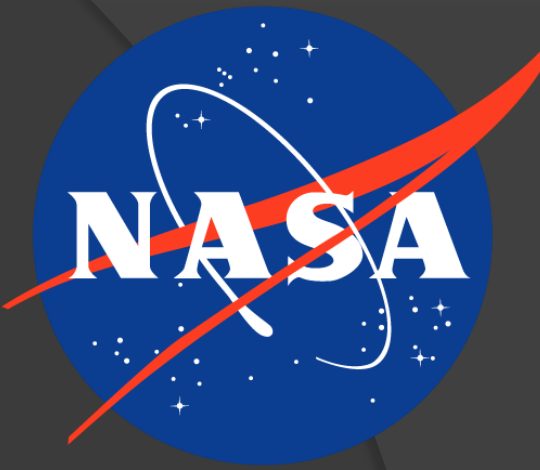

#### **◎ XSD format** XML Schema Definition

NIRDTableMapping.xml **EX EX Generic Transducer.xsd EX** E<xs:schema xmlns:xs="http://www.w3.org/2001/XMLSchema" attributeFormDefault "unqualified" elementFormDefault="qualified"> <xs:element name="GENERIC TRANSDUCER" type="GenericTransducerType"/> <xs:complexType name="IOType"> <xs:sequence> -<xs:element-type="xs:string"-name="OUTPUT"-maxOccurs="1"-minOccurs="1  $\cdots$  </xs:sequence> </xs:complexType>  $\ddot{q}$  $10$ <xs:complexType name="CoefficientType">  $11$  $12$  $\cdots$  <xs: sequence> <xs:element type="xs:float" name="ACTUAL COEFFICIENT A0"/> 13 <xs:element type="xs:float" name="ACTUAL COEFFICIENT A1"/> 14  $\cdot$  <xs:element  $\cdot$  type="xs:float"  $\cdot$  name="ACTUAL COEFFICIENT A2"/>  $15<sub>1</sub>$  $16$ <xs:element type="xs:float" name="ACTUAL COEFFICIENT A3"/> <xs:element type="xs:float" name="ACTUAL COEFFICIENT A4"/> 17  $\cdot$  <xs:element  $\cdot$  type="xs:float"  $\cdot$  name="ACTUAL COEFFICIENT A5"/> 18 <xs:element type="xs:float" name="ACTUAL COEFFICIENT A6"/> 19 <xs:element type="xs:float" name="ACTUAL COEFFICIENT A7"/> 20  $21$ ...</xs:sequence> 22 </xs:complexType> 23 <xs:complexType name="TransducerTypes"> 24 25 <xs:sequence> н <xs:element -type="xs:string" -name="TRANSDUCER TYPE"/> 26 <xs:element · type="xs:float" · name="RTP"/> 27 28 <xs:element type="xs:float" name="RTD MC T1"/> <xs:element type="xs:float" name="RTD MC T2"/> 29

### **.** XSD format

#### **Before me: minimal** validations

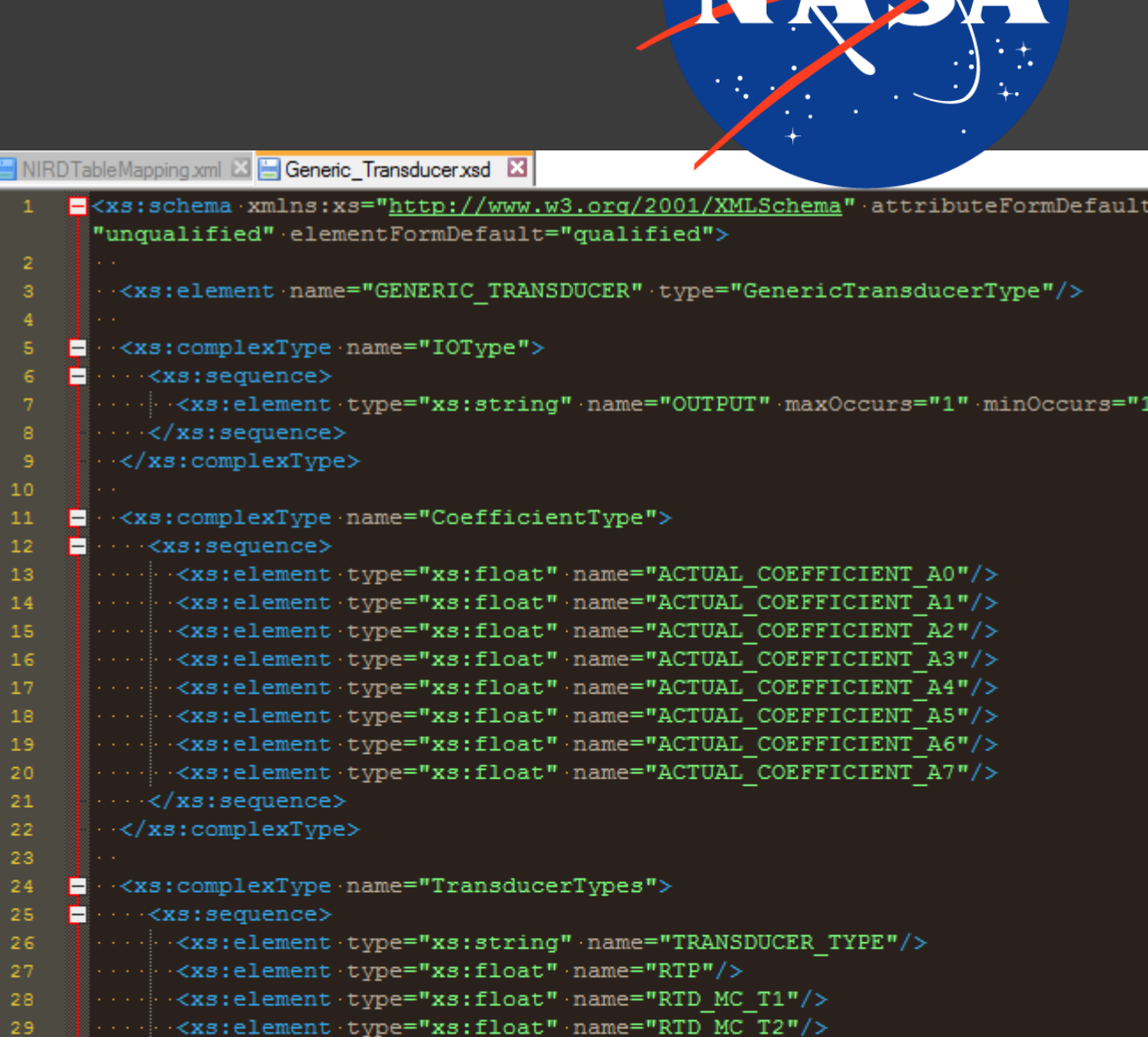

 $\lambda$ 

#### **◎ XSD format**

- **Before me: minimal** validations
- My tasks
	- Update XPath **references**

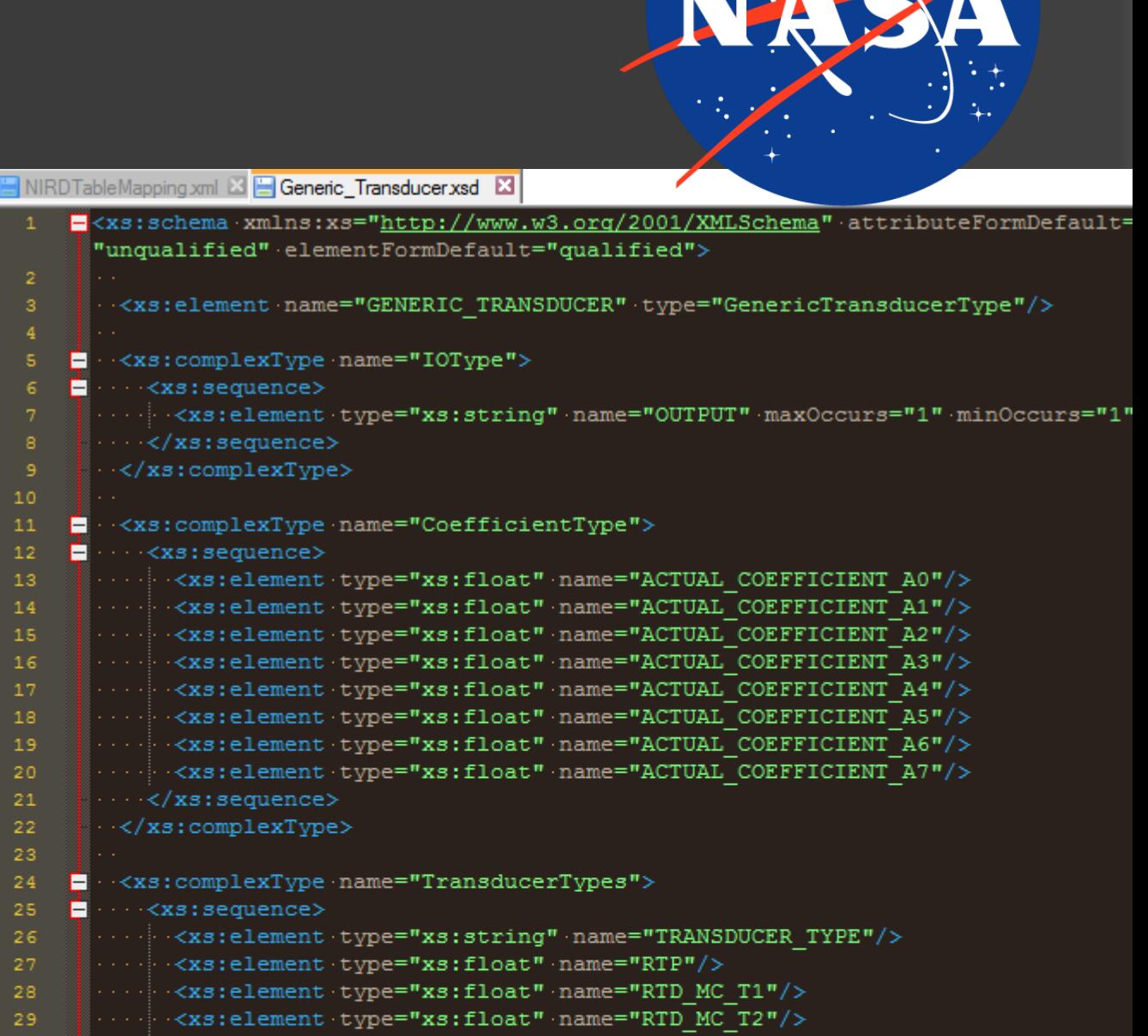

### **◎ XSD format**

- Before me: minimal validation done
- My tasks
	- Update XPath references
	- ○Enforce all XSD validations in browser form

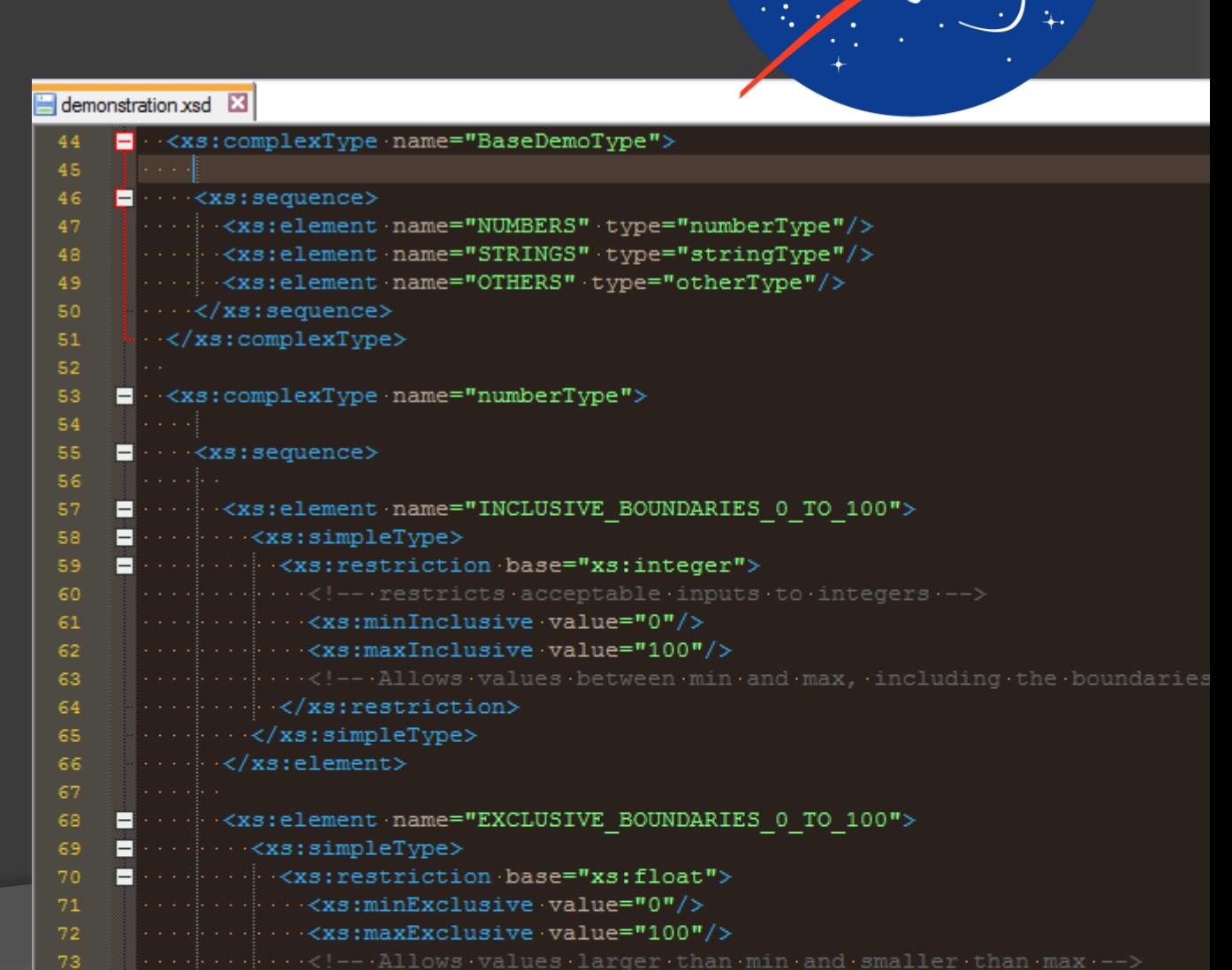

### **.** XSD format

• Restrictions

#### Extensions

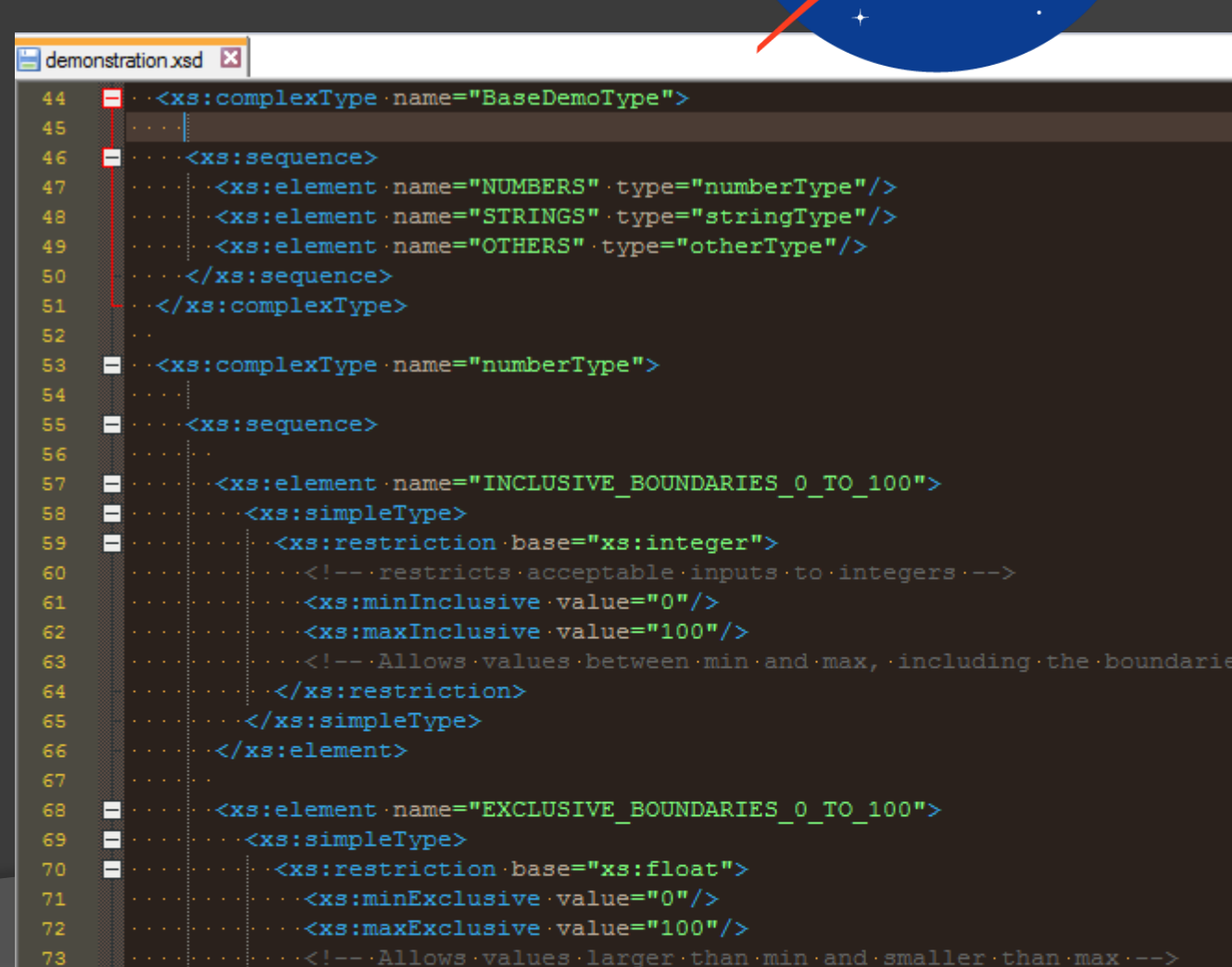

### **◎ XSD format**

- Restrictions ○ Limit values stored
- Extensions

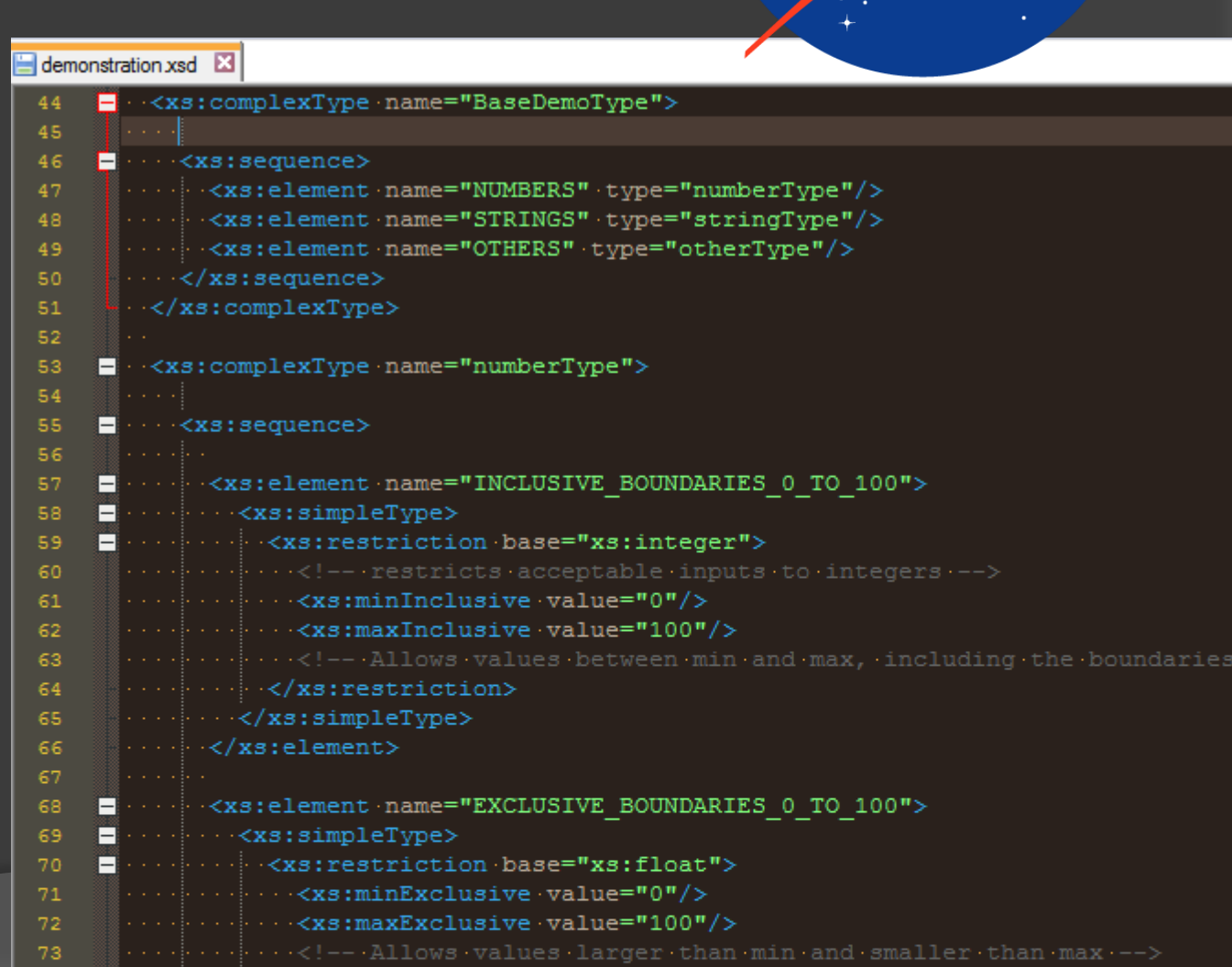

### **◎ XSD format**

- Restrictions
	- Limit values stored
- Extensions
	- Add attributes to XML

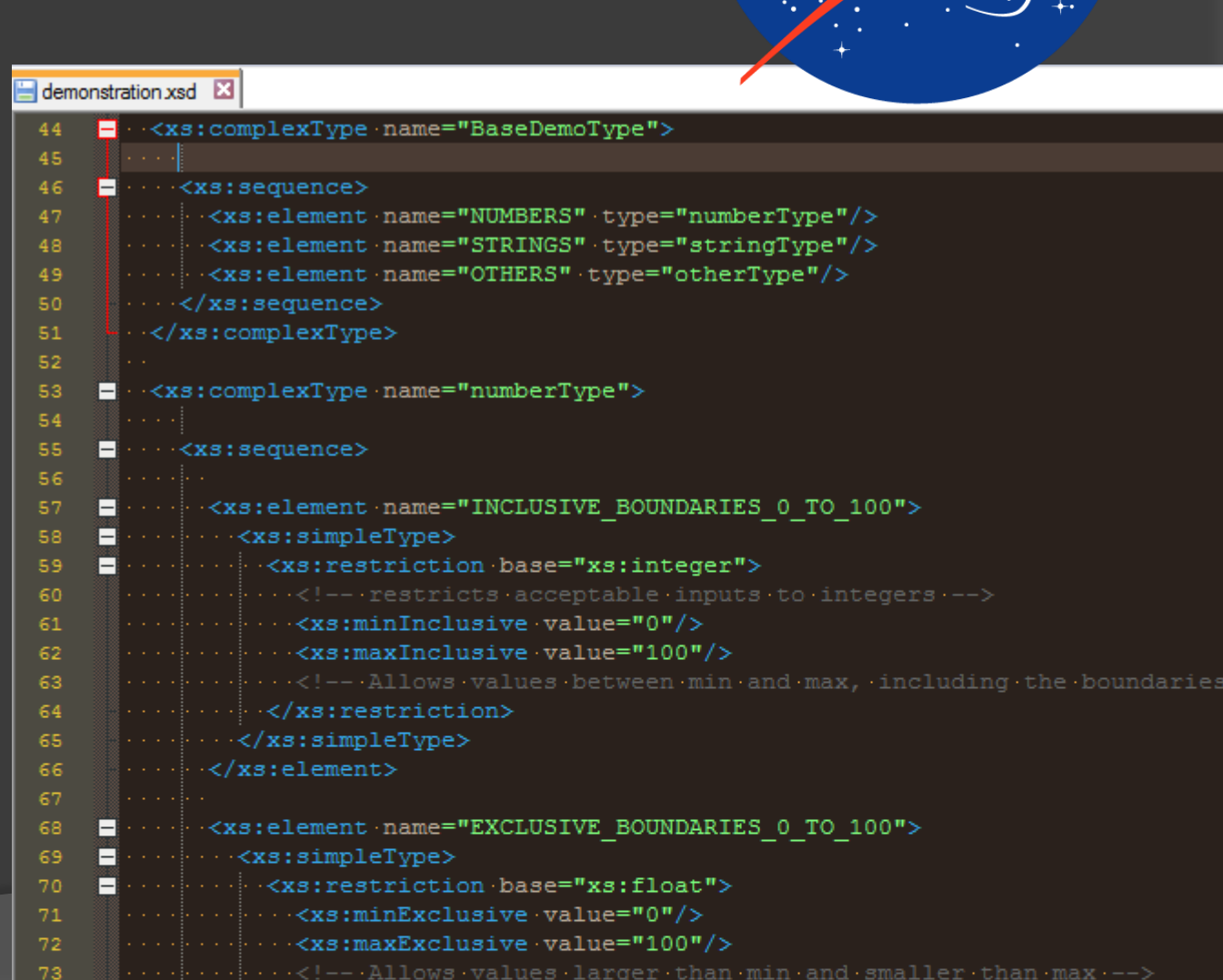

### **◎ XSD format**

- Restrictions
	- Limit values stored
- Extensions ○ Add attributes to XML

Validations

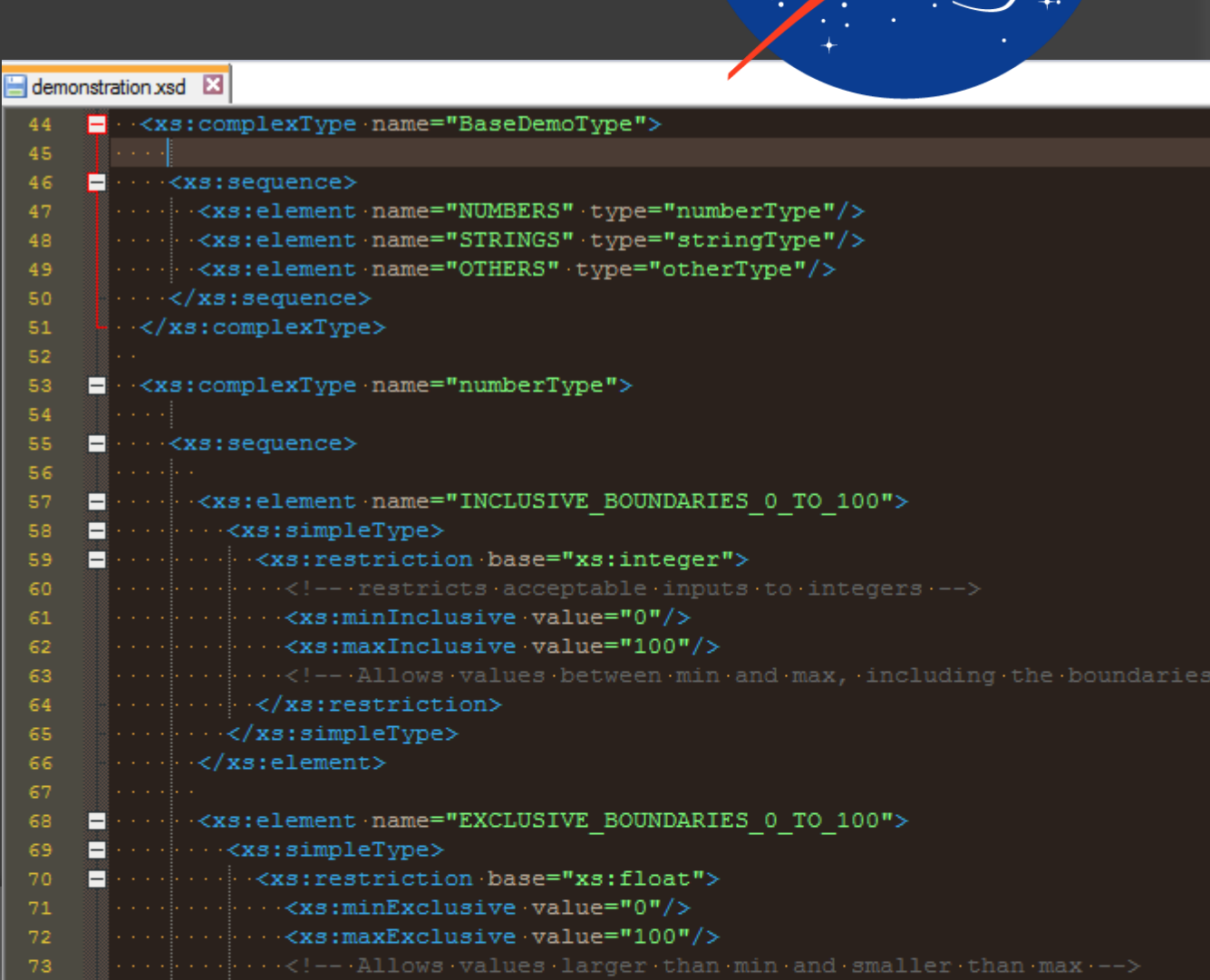

# **Validations**

#### ● No input

**REGEX\_PATTERN** 

#### **◎ Invalid input**

#### **REGEX\_PATTERN**

wrong input

REGEX\_PATTERN is invalid. It should match the regex /^\s\*([a-zA-Z]+\s\*)+[0-9]+\s\*\$/

#### Valid input

**REGEX\_PATTERN** 

good input 1

# **Validations**

#### ● No input

REGEX\_PATTERN

#### **o** Invalid input

#### REGEX\_PATTERN

wrong input

Value should be words followed by a number

#### Valid input

REGEX\_PATTERN

good input 1

## Overview

● Context

- NDAS
- **⊙ NOSS** 
	- Nodes
	- Form Validation
- **⊙ NCAL** 
	- Calibration Report
- **Other**
- Questions

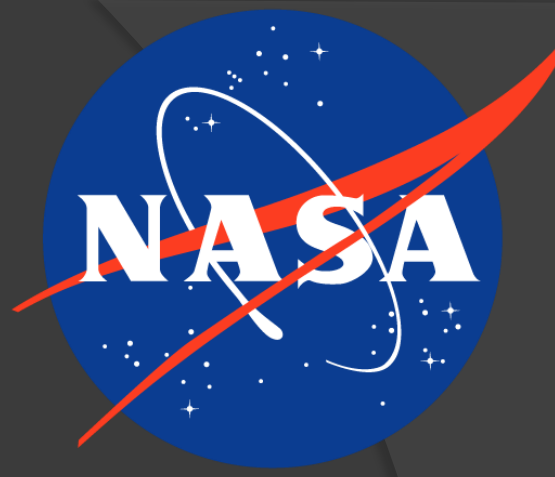

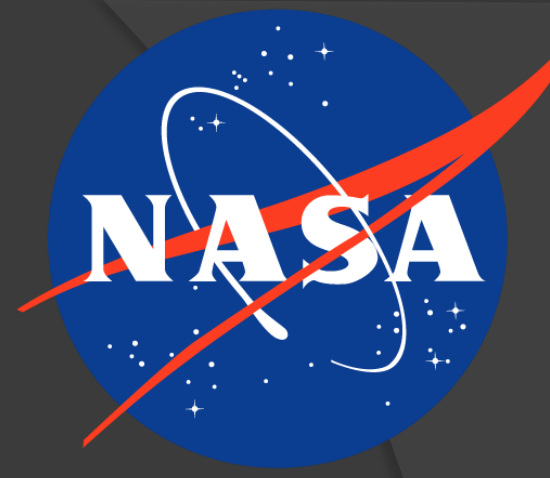

#### Calibrates Measurements May also compare against a trusted prior calibration

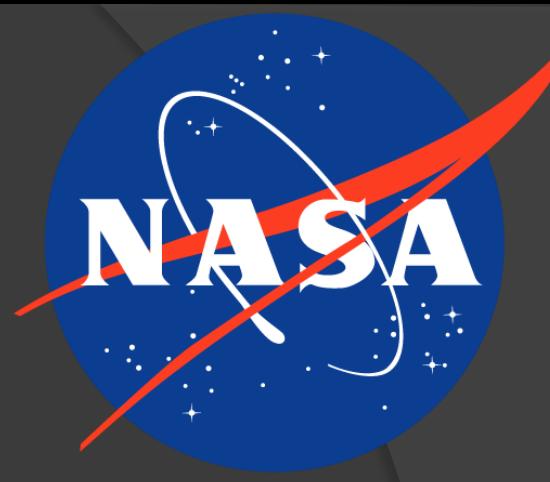

Calibrates Measurements

#### • May also compare against a trusted prior calibration

#### Produces a Calibration Report

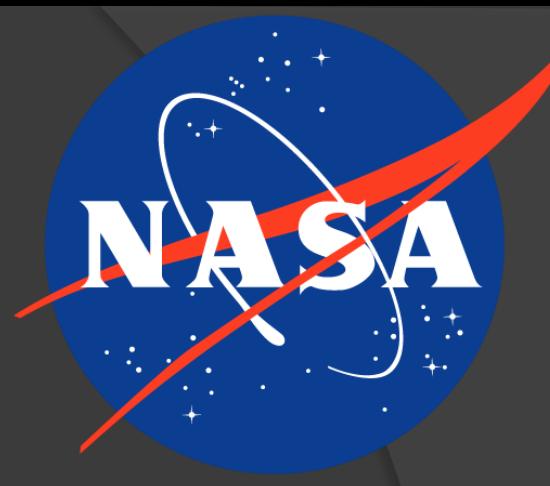

- Calibrates Measurements
	- May also compare against a trusted prior calibration
- Produces a Calibration Report
	- Sensors calibrated at different points throughout the range of expected values

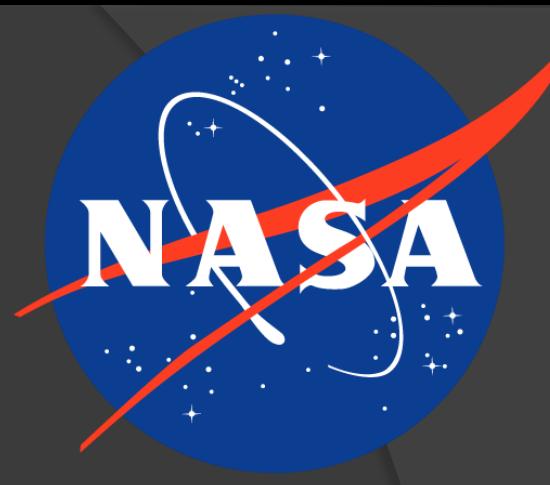

- Calibrates Measurements
	- May also compare against a trusted prior calibration
- Produces a Calibration Report
	- Sensors calibrated at different points throughout the range of expected values
	- Report is HTML but must also be printable

## Calibration Report Updates

#### **NDAS Daily Cal Report**

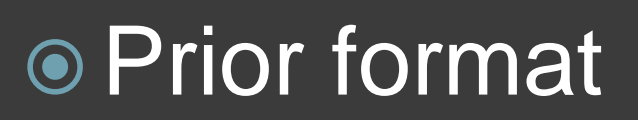

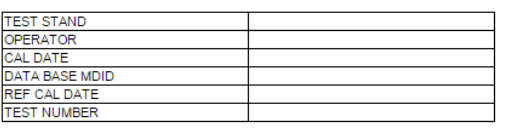

This page was created on Thu Nov 12 2015 at 16:10:59

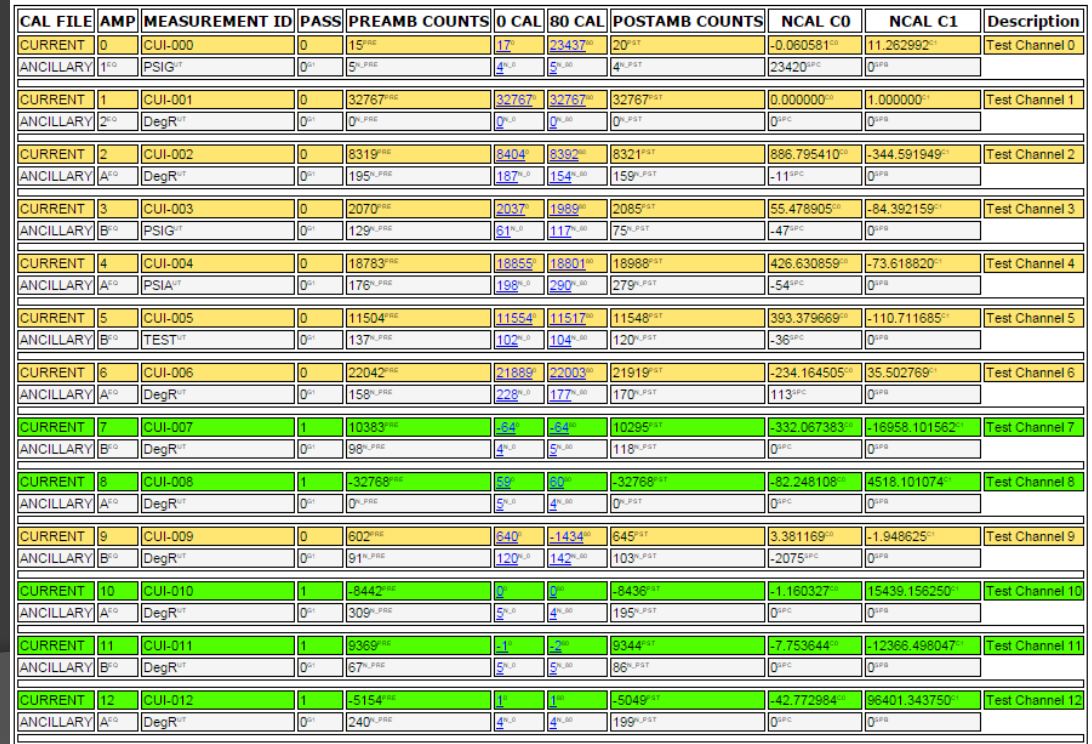

## Calibration Report Updates

#### **NDAS Daily Cal Report**

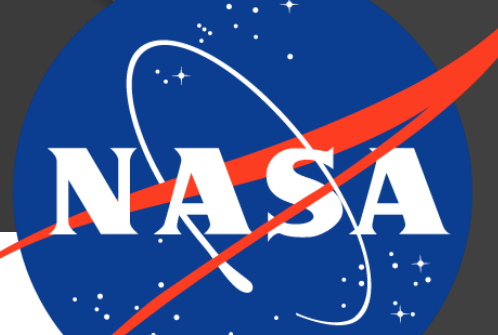

#### Prior format

#### ● Refactor HTML

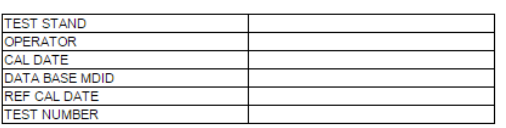

This page was created on Thu Nov 12 2015 at 16:10:59

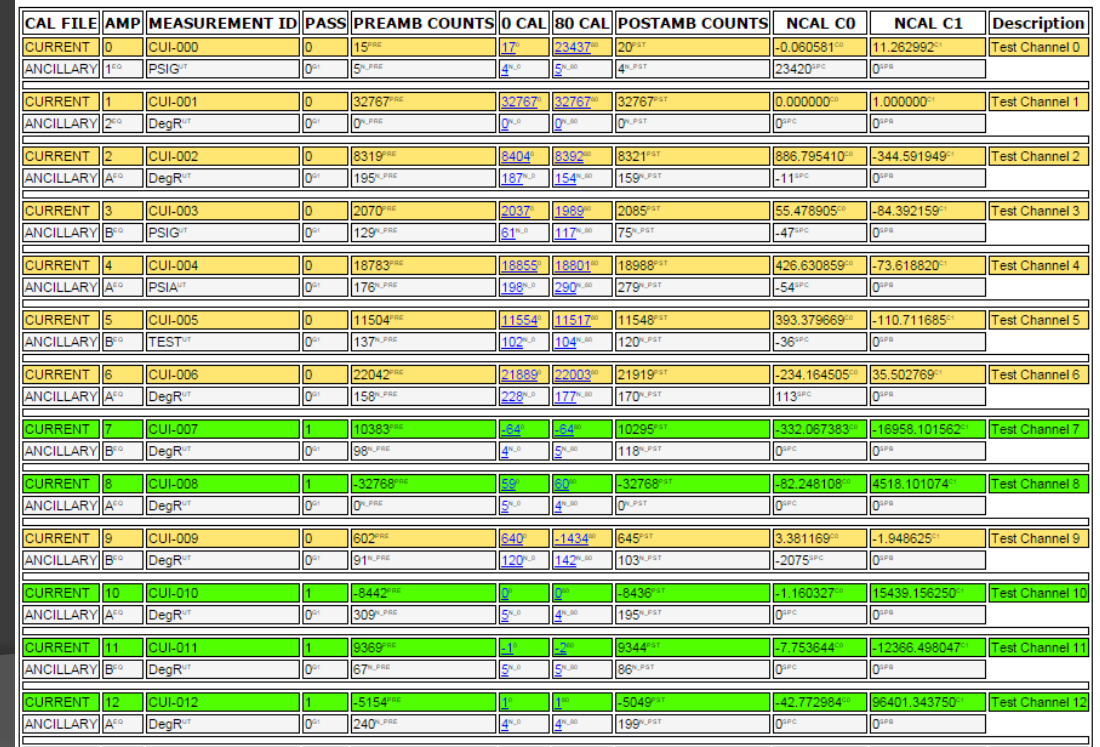

## Calibration Report Updates

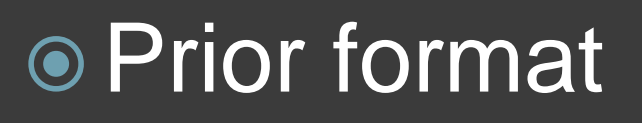

#### ● Refactor HTML

#### Add interactive data

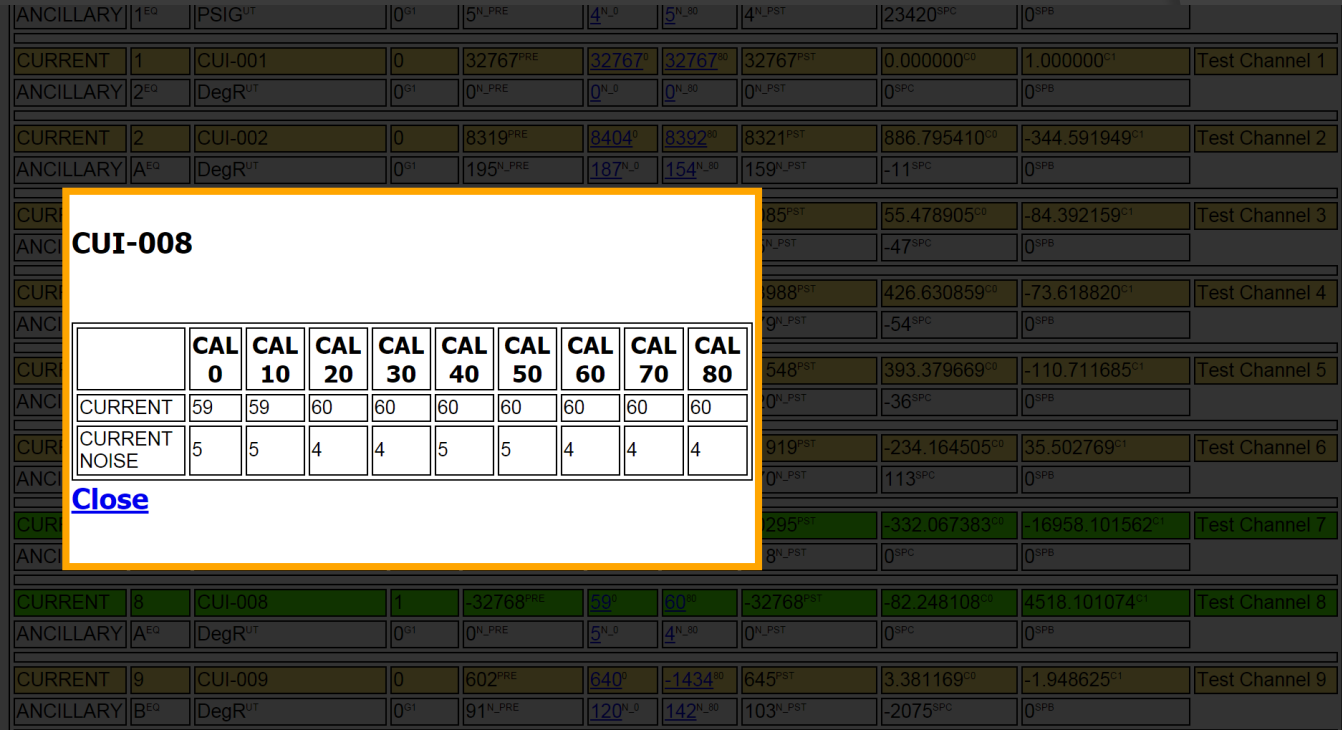

## Overview

- Context
	- NDAS
- **⊙ NOSS** 
	- Nodes
	- **Form Validation**
- ◎ NCAL
	- Calibration Report
- Other
- Questions

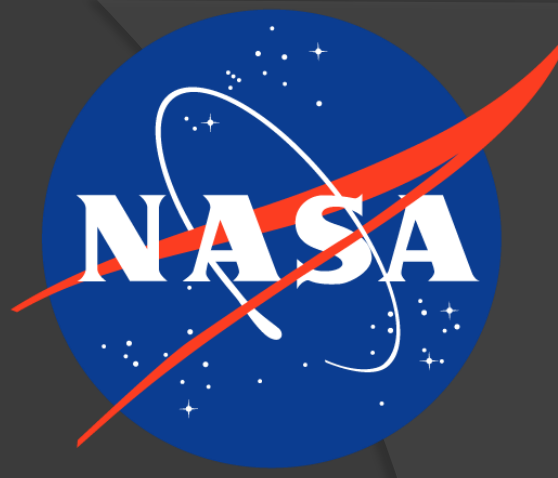

## Overview

- Context
	- NDAS
- **⊙ NOSS** 
	- Nodes
	- **Form Validation**
- ◎ NCAL
	- Calibration Report
- **Other**
- Questions

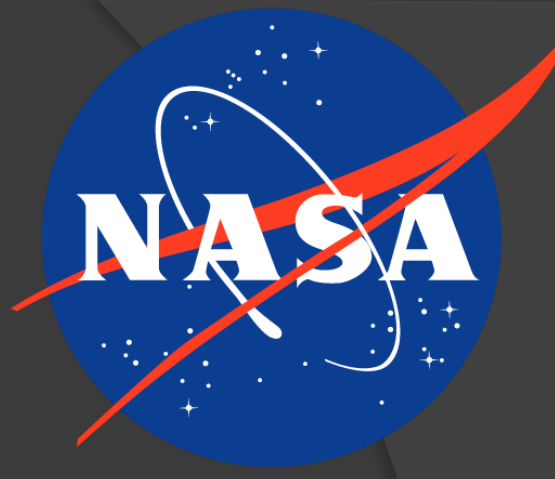

## Thank You

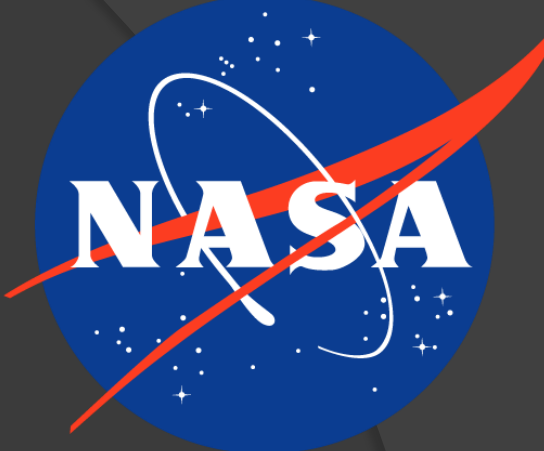